## Informe IMBER 3

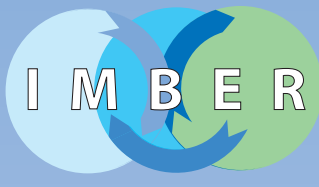

Integrated Marine Biogeochemistry and Ecosystem Research

# Recetario para el Manejo de Datos IMBER

Una guía para el buen manejo de datos

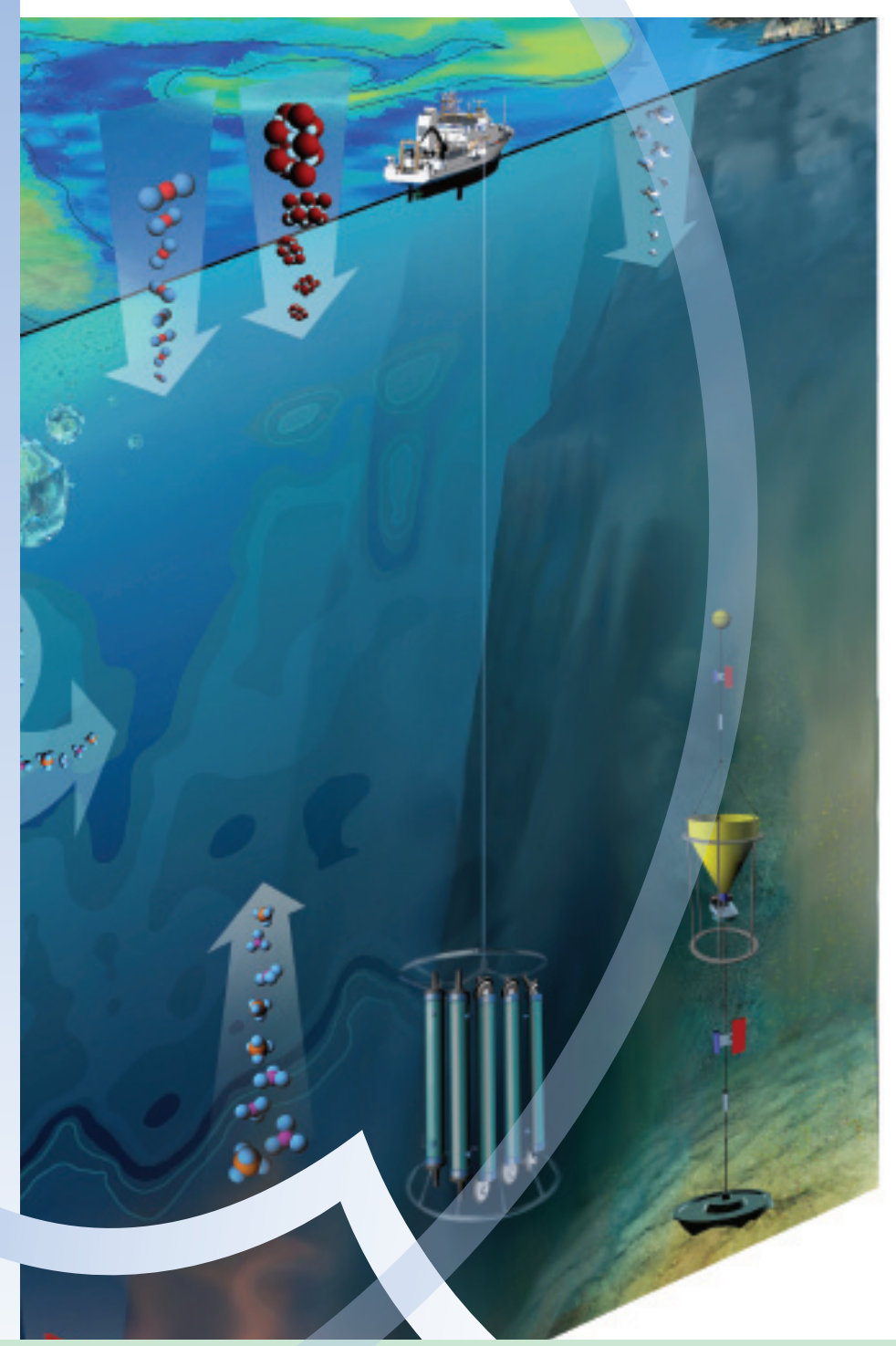

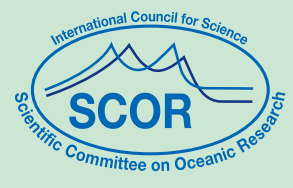

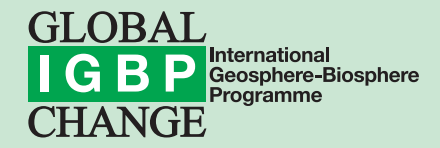

#### **Citación**

Recetario para el Manejo de Datos IMBER - Una guía para el buen manejo de datos (2011). Pollard R.T., Moncoiffé G. and O'Brien T.D. Reporte IMBER 3, Secretaría de la Oficina de Proyecto Internacional (OPI), Plouzané, France. 16p. Traduccion al español Carmen Coutoc y Salvador Lluch-Cota

### **Detalles de publicación**

Publicado por: Secretaría de la Oficina de Proyecto Internacional IMBER Institut Universitaire Européen de la Mer (IUEM) Technopôle Brest-Iroise Place Nicolas Copernic 29280 Plouzané, FRANCE Ph: +33 2 98 49 86 72 Web: www.imber.info

Dibujante gráfico: Hilarie Cutler Adaptado por Virginie Le Saout (IMBER IPO)

ISSN 1951-6681 Derechos reservados ® 2011 Las copias de este informe pueden ser cargadas sobre el sitio Web de IMBER.

# **Recetario para el Manejo de Datos IMBER**

## Una guía para el buen manejo de datos

## **Raymond Pollard**

National Oceanography Centre Southampton, UK

## **Gwen Moncoiffé**

British Oceanographic Data Centre Liverpool, UK

## **Todd D. O'Brien** NOAA Fisheries Service Maryland, USA

# **Contenido**

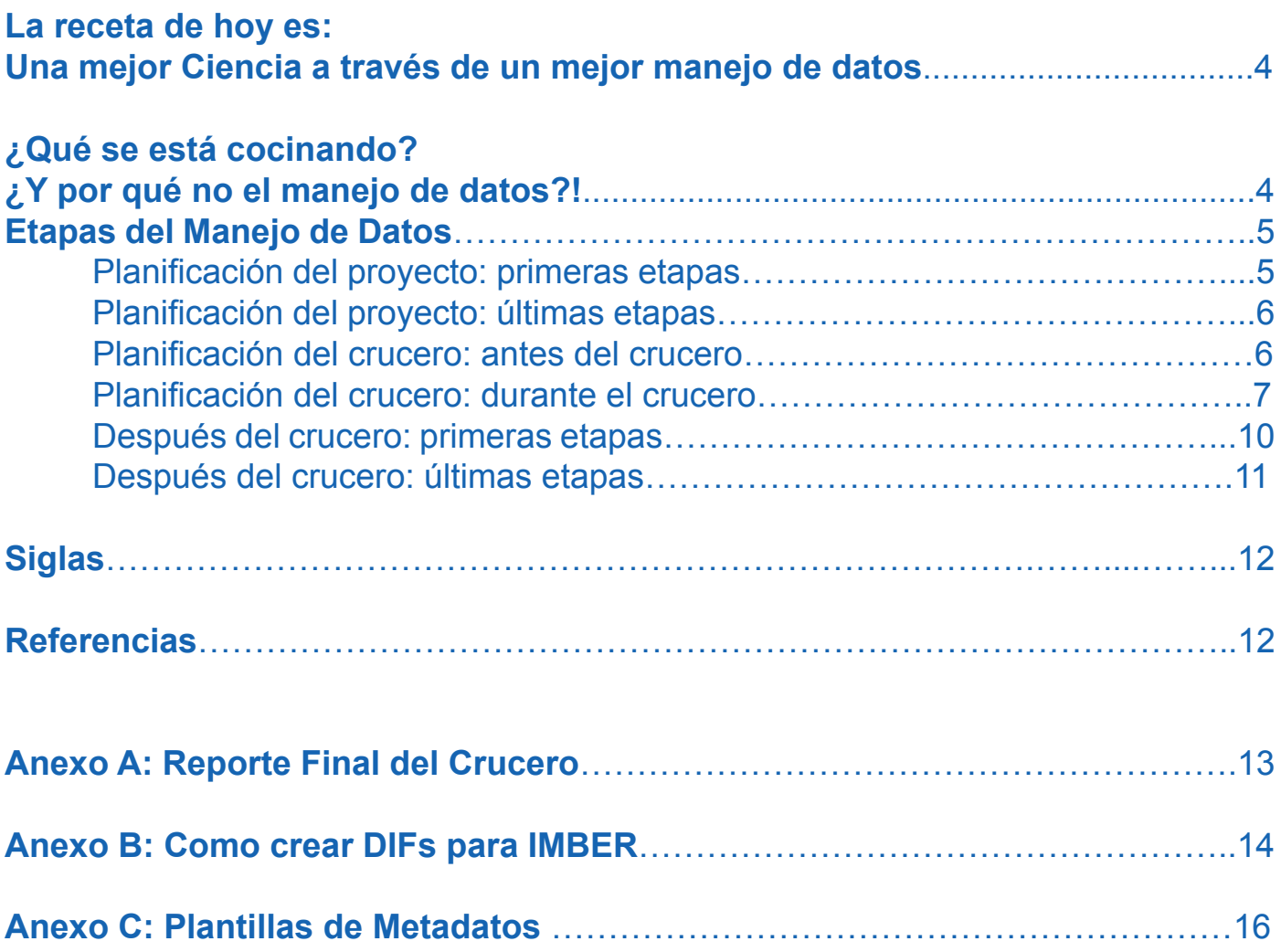

### **La receta de hoy es:**

## **Una mejor Ciencia a través de un mejor manejo de datos**

Bienvenido al "recetario" para el Manejo de Datos de IMBER. La idea de este compendio de recetas para lograr el manejo de datos digeribles proviene de la comunidad IMBER, las recetas no se limitan de ninguna manera a IMBER, sino que pueden ser adecuadas para cualquier proyecto que reúna datos y donde se desea que estos estén disponibles y (sean) útiles a largo plazo. IMBER es ante todo un proyecto marino, por lo que los ejemplos están basados en cruceros oceanográficos, lo cual implica la participación de diversos investigadores, generalmente de diferentes disciplinas, trabajando juntos en una embarcación en alta mar. Los principios de manejo de datos pueden aplicarse a cualquier proyecto, incluso en proyectos individuales.

## **¿Qué se está cocinando?**

## **¿Y por qué no el manejo de datos?!**

#### **¿Por qué el manejo de datos es el pariente pobre de la publicación?**

 ¿Por qué la mayoría de los investigadores consideran que el manejo de datos (DM, por sus siglas en inglés) es el pariente pobre de las publicaciones? ¡Porque es una tarea aburrida! Estoy seguro de que todos están de acuerdo que escribir artículos es una parte esencial del trabajo de un investigador científico. Sin embargo, una vez que la investigación se lleva a cabo, resulta tedioso escribir el documento - encontrar las palabras adecuadas, reescribirlo, la revisión, la creación de buenas notas, conversión de formatos, responder a la puntillosa critica de los revisores, pruebas de galeras - ¿No le parece que todo esto toma mucho tiempo y es aburrido? ¿Es esto algo diferente al DM?

Entonces, ¿Por qué aceptamos que debemos escribir artículos, pero tratamos al DM como el pariente pobre? ¿Porque todos los demás así lo hacen? Esa es una de las principales razones. ¿Porque seguimos a la manada? Usted puede cambiar eso y este manual sugiere cómo hacerlo. De hecho, una serie de datos de buena calidad es un legado más objetivo, ya que no está sesgado por nuestra interpretación. Se pueden volver a utilizar y pueden ser comparados con otros conjuntos de datos.

#### **Reconocimiento del manejo de datos**

(Vaya más allá de «publicar o perecer"... «¡Manejo de datos o muerte mórbida!»)

Otra razón por la que preferimos escribir artículos a dedicar esfuerzo al DM es porque las publicaciones nos brindan reconocimiento. A menudo, la publicación de artículos se utiliza como un indicador de la productividad profesional. Figuran en nuestro Currículum Vitae (CV) y pueden ser referenciadas en otras publicaciones con un Identificador de Objeto Digital (DOl, por sus siglas al inglés). No hay razón del por qué no debería también ser posible hacer referencia a datos establecidos con un DOl, pero los detalles deben ser considerados con cuidado. Este podría ser un gran «premio» para mejorar el DM y actualmente está siendo examinado por el Comité Científico de Investigación Oceánica (SCOR, por sus siglas al inglés) y por el Comité sobre el Intercambio Internacional de Datos e Información Oceanográfica (IODE, por sus siglas al inglés) de la Comisión Oceanográfica Intergubernamental (IOC, por sus siglas al inglés). Algunos ejemplos y progresos de estos esfuerzos del SCOR / IODE se encuentran en los siguientes informes:

• Report of the SCOR/IODE Workshop on Data Publishing (Oostende, Belgium, 17-19 June 2008). IOC Workshop Report No. 207. Paris, UNESCO, 23pp. 2008. 1

• Report of the SCOR/IODE/MBLWI-IOI Library Workshop on Data Publication (UNESCO Headquarters, Paris, France, 2 April 2010). IOC Workshop Report No. 230. Paris, UNESCO, 5 May 2010. <sup>2</sup>

#### **¿Para qué necesitamos el manejo los datos?**

El manejo adecuado de sus datos, durante y después del crucero y del proyecto, asegura que otros puedan usarlos en el presente y futuro. Para que los datos sean útiles para cualquier otra persona, deben estar bien descritos, idealmente mientras aún estén frescos en su memoria. ¿De dónde se obtuvieron los datos? ¿Qué métodos se usaron? ¿Cómo se calibraron? ¿Qué otros datos son esenciales para utilizar estos datos? ¿De quién se necesita autorización para usar los datos? Toda esta información se conoce como metadatos.

#### **¿Qué es un Científico de Datos (DS, por sus siglas al inglés)?**

Así como escribir un documento toma tiempo y requiere atención al detalle, lo mismo ocurre con el manejo de datos. Si usted es un investigador establecido y el líder

<sup>1</sup> IOC Workshop Report No. 207:

http://www.scor-int.org/Publications/wr207.pdf

<sup>2</sup> IOC Workshop Report No. 230:

http://www.scor-int.org/Publications/wr230.pdf

de un proyecto o de un crucero, es poco probable que tenga tiempo para manejar los datos usted mismo, y además de escribir todos los artículos que se originen del proyecto. Nuestra más sincera recomendación es buscar ayuda con el DM, por lo que creamos el término Científico de Datos (DS), para asistirle. El DS puede trabajar de medio tiempo o tiempo completo, dependiendo del tamaño y complejidad del proyecto. Dependiendo de sus recursos, puede elegir a alguien como DS, o puede que tenga que contratar a alguien, o tener la suerte de tener un centro nacional de datos que le pueda designar a alguien para su proyecto.

#### **Para el Investigador Principal: ¿Por qué debería nombrar a un DS?**

Para designar o contratar alguien de medio tiempo o tiempo completo para ser un DS se requiere de gente y recursos financieros, a veces significativos. Se ha estimado que el DM para un crucero oceanográfico grande le puede tomar al personal hasta seis meses para hacerlo correctamente. Creemos que la inversión vale la pena, para asistirlo como jefe de proyecto y ahorrarle tiempo, para asegurar que los datos estén correctamente documentados, para publicitar el experimento y para obtener acceso a otros conjuntos de datos similares. Las agencias que financian proyectos están muy conscientes de la necesidad de generar datos y metadatos correctamente documentados, por lo que deben ser solidarios. Repetimos, por nuestra experiencia personal, la asistencia de un DS le ahorrará tiempo significativamente, y le brindará el reconocimiento de sus colegas por la calidad de sus datos.

#### **Para el científico joven: ¿Por qué aceptar trabajar como un DS?**

¿Acaba de terminar su doctorado? ¿Desesperado por escribir artículos? ¿Por qué desperdiciar el tiempo ayudando a otros con el manejo de datos? Nuestra respuesta es que participar como DS podría resultarle interesante, dado que le permitiría interactuar con investigadores principales en el crucero o proyecto, para aprender y entender en detalle que es lo que hacen. Con esto ampliará su perspectiva y pudieran surgirle ideas para su propia investigación. También le dará experiencia en administración (persuadir a los investigadores principales para producir metadatos, asistirlos, ayudarlos con las entregas para cumplir con las fechas límite, etc.). Todo esto mejorará su CV, ayudándolo a responder mejor ante entrevistas laborales y haciéndolo más competitivo. ¡Incluso puede conseguir que le paguen!

Gran parte de este recetario está escrito como si usted fuera el DS, léalo incluso si no lo es. Le ayudará a entender lo que se necesita. El control de calidad comienza con el PI y en última instancia, es su responsabilidad.

## **Etapas del Manejo de Datos Planificación del Proyecto: primeras etapas**

#### **Durante el escrito inicial y presupuesto**

Lo ideal es que del 5% al 10% del presupuesto del proyecto deba ser destinado al manejo de datos (por ejemplo, Glover et al. 2006). Como regla general, los datos obtenidos en un crucero multidisciplinario biogeoquímico requerirán entre tres y seis meses de esfuerzo en su manejo, después del viaje. Esto dependerá de la complejidad y novedad del tipo de datos, y del número de proyectos e investigadores que participan.

¿Qué hay acerca de la colaboración con otros proyectos nacionales/iniciativas? ¿Se puede compartir el esfuerzo del manejo de datos entre varios proyectos? Por ejemplo, contactar a otros PI y considerar reunir recursos en común para financiar un puesto de manejo de datos, especialmente si un crucero es compartido por varios proyectos o equipos de diferentes instituciones.

Contacte a un centro nacional/local de datos, proporcióneles la información cuantitativa y cualitativa del trabajo de campo planeado y el tipo de datos para ser archivados y recopilados; pídales una estimación del costo de mano de obra y de espacio de archivo. Si no hay centro de datos local y/o nacionales disponible, pregunte a un centro de datos bien establecido en su principal campo de investigación

#### **Estimación de las necesidades del DM mediante la recopilación de información inicial del proyecto**

Un estimado de las necesidades del DM para el proyecto puede iniciarse recopilando toda la información posible sobre el proyecto propuesto. Por ejemplo, obtener listados de la embarcación planeada y las fechas previstas del crucero, obtener también una lista de todos los participantes y del trabajo de campo propuesto, y crear una lista de los tipos generales de datos que se espera obtener (ponga especial atención a las necesidades de almacenamiento físico de datos). Usted puede usar las plantillas de los metadatos del Anexo C como ayuda para la recopilación inicial y seguimiento de la información en el proyecto, el trabajo de campo y de los niveles de los conjuntos de datos.

#### **Desarrolle normas de interacción e intercambio de información**

¿Cuáles son las normas para el intercambio de datos entre los participantes dentro del proyecto? ¿Cuáles son

las normas (y escalas de tiempo para la difusión pública) para el intercambio de datos y publicación? Busque un acuerdo mutuo con los participantes, deles algo que decir, despeje las dudas y muestre los beneficios.

## **Planificación de proyectos: últimas etapas**

#### **Establezca una identidad Web para el componente del DM**

Un sitio web del proyecto actúa como un punto central para los participantes del proyecto y quienes buscan resultados y datos del proyecto. Asegúrese de que este sitio Web incluya también el manejo de datos y las políticas para el proyecto. Por ejemplo:

• El proyecto del sitio Web debe incluir una sección informativa del manejo de datos, por ejemplo, véase los proyectos AMT<sup>3</sup> y BIOSOPE . <sup>4</sup>

• Preparar un Directorio de Intercambio de Formato (DIF, por sus siglas al inglés) para el proyecto basado en la información recopilada de la plantilla de Metadatos del Proyecto (véase el Anexo C: plantilla de Metadatos del Proyecto). Este DIF debe presentarse en el portal de IMBER GCMD, (véase también las directrices del Anexo B) para incrementar la difusión en Internet y/o cualquier software de búsqueda.

• Asegúrese de publicar claramente las políticas de datos del proyecto y las escalas de tiempo de la difusión de estos, por el bien del usuario y proveedor de datos.

• Asegúrese de proporcionar información sobre el trabajo de campo planeado, la creación de dinámicas del trabajo de campo y de los inventarios del conjunto de datos.

• Ofrezca ligas/links a otras fuentes relevantes de datos en línea.

#### **Corte inicial en el manejo de datos y metadatos**

Empiece a trabajar en la planificación del manejo de los metadatos asociados a los datos recopilados durante el proyecto. Una excelente guía de inicio está disponible en el sitio Web de la Interoperabilidad de los metadatos de Marina<sup>5</sup> (MMI, por sus siglas en inglés).

El DS debe evaluar y revisar cuidadosamente todo el espectro y tipos de datos previstos en el proyecto. ¿Dónde se almacenan durante y después del crucero? ¿Qué se necesitará para resguardar las copias de seguridad de los datos? ¿Cuáles son los tamaños de almacenamiento (kilobytes o terabytes) y los formatos de los datos? ¿Es adecuada la cantidad de gente y equipo de cómputo para el manejo de DM en el proyecto?

## **Planificación del Crucero: Antes del crucero**

#### **Interactuar con todos los PI en el crucero**

Su papel más importante como DS es hablar con todos los investigadores principales (PI, por su siglas al inglés) antes del crucero. Venderles la importancia de guardar los registros. Convénzalos que usted les ayudará, y no sólo les dará más trabajo en el llenado de formularios. Ayúdelos a ayudarles a desarrollar los formularios necesarios. Hable con el Investigador Responsable (PS, por su siglas al inglés) del proyecto/crucero de cómo asegurar una única referencia para cada estación y botellas. Convenga con el PS sobre cuales registros le gustaría que se guardaran. Evalúe las cantidades de datos, cómo cada PI planea almacenarlos, seguridad, etc. Lo ideal sería que todo esto se hiciera antes del crucero. En la práctica, es difícil encontrar a la gente en tierra, ya que suelen estar en reuniones o en diferentes lugares de trabajo. Espere una segunda oportunidad de conversar sobre el tema una vez que estén en alta mar.

Lista de verificación antes del crucero:

• Solicite al Investigador Responsable organizar una reunión de planificación del crucero o del trabajo de campo incluyendo el manejo de los datos como uno de los temas del programa.

• Antes de esta reunión de planificación, ayude a todos los participantes del crucero a proveer una lista de las mediciones a realizar, junto con su metodología, forma de colecta e instrumentación analítica; la cantidad de muestras o volumen y frecuencia de los datos; que análisis se harán a bordo y cuales se harán de regreso en tierra; y tiempo aproximado de disponibilidad de los datos primarios al final del trabajo de campo.

• Haga una presentación sobre el manejo de datos durante la reunión. Esta es una oportunidad para el DS y/o PS para explicar las reglas y responsabilidades de cada participante y hacer hincapié en que el manejo de datos debe ser una parte integral del proyecto (no de último momento). Muestre su anteproyecto de metadatos para el crucero (ver ejemplo en el Anexo C: Plantilla de metadatos del trabajo de campo) y del anteproyecto de la plantilla del conjunto de datos de

<sup>3</sup> Proyecto AMT : http://www.bodc.ac.uk/projects/uk/amt/

<sup>4</sup> Proyecto BIOSOPE http://www.obs-vlfr.fr/proof/vt/op/ec/biosope/bio.htm 5 Sitio Web MMI: http://marinemetadata.org/guides/mdataintro/ gettingstarted

metadatos (ver ejemplo en el Anexo C, Plantilla de metadatos del conjunto de datos). Asegúrese de pedir opinión y feedback a la audiencia/participantes del crucero.

• Presente el sistema de manejo de datos para el crucero, destacando la importancia de (a) archivar los datos, (b) emplear identificadores únicos de muestra para todos, (c) usar referencias precisas y puntuales de espacio/tiempo, (d) registrar cada vez que se desplieguen los equipos de campo en estación durante el trayecto.

• nteractúe con todos los PI: aprenda tanto como pueda sobre la forma en que ellos operan; ayudarles a desarrollar sus propias hojas de registro; asegúrese que la información clave de los metadatos esté correctamente registrada, aun si no es requerida por los investigadores para su propio trabajo.

## **Planificación del Crucero: Durante el crucero**

Esta sección es relevante para todos, a pesar de que está dirigida al DS. Tenga en cuenta, por ejemplo, la importancia de mantener un buen registro; el registro de los tiempos precisos con respecto al reloj de la embarcación; hacer copias de sus archivos y copias de seguridad de sus datos. Sí, sabemos que esto puede ser obvio, pero ¿sigue siempre estas técnicas? Apuesto a que no.

Un crucero es una gran oportunidad para descubrir y documentar lo que un IP está haciendo. La mayoría de los investigadores se complacen de hablar de su trabajo. Como DS, esto es para tu propio beneficio, ya que amplía sus conocimientos; y lo es para cada PI, debido a que ayuda a garantizar la calidad e integridad de sus datos. El papel más importante de un DS es hablar con todos los participantes y documentarlo. Esto incluye al Investigador Responsable/Líder del Proyecto (PS). Otras funciones clave son realizar un seguimiento de los registros centrales, asegurarse de que los datos primarios son exactos y completos, así como también asegurarse de que todos los datos estén respaldados con una copia de seguridad y ayudar con problemas de intercambio de datos.

#### **Interactuar con otros miembros del crucero**

Hable con todo el personal. Usted debería haber hecho esto antes, pero hay más oportunidad una vez que esté en altamar y ¡es más fácil encontrar a la gente! Al principio del crucero, trate de aprender lo que hacen, cómo llevan los registros, y la forma en que almacenan los datos. Actualice su escrito del conjunto de datos de los metadatos para cada IP. ¿Cómo están calibrados sus aparatos? ¿Qué tan confiable son sus mediciones? ¿Son sus datos referencia a variables universales (tiempo, latitud, longitud, profundidad)? ¿Hay alguna posibilidad de que el número de botella (número estampado en la botella de muestra) pudiera ser confundido con la posición de la botella en la roseta? Si usted ve margen de duda, sugiera diplomáticamente como podría llevarse el registro o como podría mejorarse. Pero por supuesto hágalo con cautela. Un nuevo PI o estudiante de Posgrado quizás agradezca sus sugerencias, mientras que un experimentado PI podría no gustarle cualquier sugerencia para mejorar. Pregunte primero por qué hace las cosas de cierta manera.

#### **Respaldo de resultados del PI (metadatos y datos)**

Todos los registros son más vulnerables antes de ser copiados por primera vez. Si un PI está intranquilo por permitirle copiar sus únicas notas personales y sin corregir, necesitará enfatizarle que el respaldo de los datos es su único objetivo y que la información está segura con usted, y que no lo copiará nadie a menos que el PI autorice hacerlo.

De la manera más diplomática posible, haga copias de cada uno de los registros de los PI (tenga a la mano su memoria USB - o fotocopie las notas y formatos de ser necesario). Asegúrese de que todos los datos se respaldan regularmente - por lo tanto haga copias, por ejemplo de las hojas de cálculo hechas en sus computadoras de escritorio o portátiles (Repito: Confírmeles que es estrictamente para ayudarles a crear un respaldo de seguridad, no lo copiará para otros, etc.)

Mejorar la precisión es su otra carta. Si verifica los registros de los PI, puede percatarse de errores, números estación equivocados, profundidades poco probables o fechas, etc., es conveniente hacer estas correcciones cuando todavía están frescas y fáciles de notar. Compartir datos conlleva a mejorarlos.

#### **Seguridad de los datos**

Los investigadores pueden ser muy reservados de sus propios registros y dudar en permitirle copiar la información. Para disipar sus preocupaciones, es necesario hacer hincapié en que no pasará ninguno de sus registros sin su permiso, y así mantener sus datos seguros. Hay que señalar que los datos son más vulnerables cuando se recopilan por primera vez, y esa es una de las principales razones por las que desea copiarlos. Hasta que no se haya fotocopiado el papel en el que han registrado los resultados de las botellas de filtrado durante el muestreo, ese pedazo de papel podría fácilmente volarse

por la borda. (No se ría -sucede con demasiada facilidad.) También suele ser frecuente que los registros guardados en una computadora personal se pierdan. Pueden ser borrados por error o dañarse por un accidente en el disco. Esta es una conversación real después de un crucero:

«Por favor, ¿puedo copiar su hoja de cálculo?»

«Sí, está en mi Computadora.»

«¿Puedo copiarlo ahora?»

«Eh, no, mi estudiante se ha llevado mi PC a un viaje de campo a Francia. Y me acaba de enviar un correo electrónico para decirme que el disco duro se ha dañado.»

La moraleja es, por supuesto, hacer una copia de seguridad del equipo con regularidad y hacer copia de los archivos importantes ANTES de terminar el crucero.

#### **Mantenga buenos registros para el crucero**

Haga también un seguimiento de los archivos principales, tales como el registro de puente,

la lista de estaciones, lista del personal y sus responsabilidades, y de datos primarios (compartidos), tales como la información de lanzamientos del CTD con roseta, y de quien retiró que agua de que botellas.

Elabore su propia lista de PIs, tipos de datos, cantidades de datos, métodos de recopilación de datos, métodos de calibración, todos los metadatos necesarios para garantizar que los datos se describen con detalle. Tenga su propia hoja de cálculo al día de lo que haya obtenido de los PIs y de lo que falta por obtener. Haga sus propias notas sobre cada tipo de datos.

#### • Elabore (y muestre) un registro de eventos:

Una forma segura de ganarse la confianza de los investigadores es demostrar que usted está allí para ayudarlos. Si durante el crucero, aprecian que usted está guardando y llevando registros que les ayude, esto es una ventaja para usted. Por ejemplo, es muy fácil llegar a las 0400, medio dormido, y anotar el número de estación erróneamente. Elabore una lista principal, en la que el encargado de seguimiento registre todos los eventos - tipo de medida, tiempos de inicio y término, número de estación, notas acerca de problemas, retrasos, etc. (por ejemplo, 0503 - CTD finalizado, al final de la estación 123; 0515 redes bongo desplegadas). Es conveniente crear una plantilla con columnas para la información necesaria, imprima varios formularios en blanco, y asegúrese de que los encargados de la

guardia sepan donde están para que puedan renovar cada hoja cuando está llena. Este registro de eventos, tiempos y hechos, es diferente de la narrativa del crucero (diario), el cual el PS probablemente escriba (ayudado por el registro de eventos). Puede encontrar una discusión similar y un ejemplo de un registro de eventos en el documento BCO-DMO. Bajo su supervisión (es decir, regularmente, una o dos veces al día), escriba el dato del evento que se registró en una hoja de cálculo y analícelo. ¿Concuerda con el registro de puente? ¿Hay registros de eventos olvidados por el encargado de seguimiento pero registrados por el puente? (por ejemplo, el tiempo de inactividad por algún problema con el motor o el clima). Imprima y fije las páginas completadas para que el IP, pueda ponerse al corriente un par de días después debido a una urgencia de malfuncionamiento de algún instrumento, y así pueda actualizar sus propios registros de la lista principal, verificar que tenga los números de estación y los tiempos correctos, etc.; Colocando su versión impresa también permite a otros verificar sus números y corregir errores y malentendidos. Que habrá bastantes.

#### • Asegúrese de que «datos primarios» sean- de Calidad controlada y fácilmente disponibles:

Los datos primarios (por ejemplo, datos de navegación, datos de la estación, etc.) son de necesidad general. Asegúrese usted mismo del control de calidad/ fidedignos ó de que alguien más lo esté haciendo a fondo. Haga uso de gráficas para verificar si hay errores (saltos en la posición de la estación, intervalos de tiempo al revés). Asegúrese de que todos los científicos usan los datos principales (de calidad controlada) - por ejemplo, muchos científicos escribirán la latitud y longitud y la hora aproximada para una estación de su propia referencia, pero estos valores deben ser reemplazados por los valores adecuados lo antes posible.

• El tiempo: El tiempo es la variable principal de referencia. Hoy en día con los GPS, el archivo de navegación contiene la hora, latitud y longitud altamente exacta, por lo que las ubicaciones se pueden obtener con precisión al revisar la latitud y longitud dadas en una hora precisa. Con suerte, cualquier embarcación de investigación tendrá un reloj con la hora precisa sincronizada con los relojes "esclavos" de cada laboratorio mostrando la hora en una zona horaria acordada (a menudo GMT). Utilice ese reloj para verificar y anotar todos los tiempos. No use relojes personales. Pueden estar equivocados y sincronizados en un huso horario incorrecto, por ejemplo,

si la embarcación está trabajando en un huso horario diferente para ser utilizado para registros científicos. Es cierto que para muchos propósitos la hora no tiene que ser precisa del todo. Un minuto o dos no importan al momento de que una red sea remolcada o un CTD alcance la profundidad máxima. Pero para algunos fines, las fracciones de segundo importan, como para la obtención precisa de las corrientes de un ADCP utilizando la ubicación de la embarcación y los datos de partida. Hágase el hábito de registrar la hora con precisión, por lo menos al minuto más exacto posible, de ser necesario.

• Ubicación: Resulta tentador anotar la latitud y longitud que muestra el laboratorio y las hojas de registro a menudo tienen un espacio para registrar la posición. Muchos de los errores surgen de esta manera. Escribir la latitud y longitud es realmente útil, pero el tiempo es la variable principal y es uno factores que necesita doble verificación. Una tarea útil para el DS al escribir el registro del evento es anotar las posiciones exactas a las horas más importantes (por ejemplo, el CTD en la profundidad máxima) tomándolos del archivo de navegación. Tal vez esto puede ser automatizado. Otro tipo de verificación es trazar un mapa de las posiciones de la estación. Es casi seguro que las posiciones de una o dos estaciones parezcan extrañas debido a un error de transcripción. Marque las posiciones de la estación en un plan de seguimiento para corrobóralo. Es realmente útil llevar a cabo estos controles tan pronto como sea posible. De lo contrario los errores se propagarán si la gente copia los valores equivocados o los transfiera a un centro de datos, etc. Usted puede estar seguro de que alguien trazará un mapa de posiciones eventualmente, probablemente de la figura. 1 de su artículo, y entonces se dará cuenta cuando el error sea tan evidente.

• Ubicaciones de la Estación: a menudo las embarcaciones se desvían durante una ubicación de la estación supuestamente fija, como una red o un armazón de CTD. Para algunos propósitos, puede ser necesario conocer las posiciones de inicio, intermedias y finales (fácil si se registran en el sistema), pero es más frecuente la costumbre (para la cual hay buenas razones) de utilizar la hora y ubicación del momento de cuando el instrumento alcanza su profundidad máxima ó el tiempo de fondo.

• Registro de botellas CTD: En muchos cruceros los CTDs son mediciones básicas, por lo general

asociado con 24 botellas de muestreo con roseta. Si bien el físico está principalmente interesado en el CTD (presión, temperatura, salinidad), biólogos y químicos dependerán de las botellas de muestreo para muchas otras mediciones (Clorofilas, Fv / Fm, 234Th, hierro disuelto, nutrientes, oxígeno, la composición de especies, etc., etc.) así como el deseo de conocer los parámetros del CTD (P, T, S, posiblemente también el oxígeno, luz,...). Una importante tarea del PS es asegurarse que los protocolos de muestreo sean conocidos por todos los participantes al inicio del crucero y supervisar que los protocolos se sigan rigurosamente. ¿En qué orden deben tomarse las muestras de agua para evitar la contaminación? ¿Quién quiere tomar muestras de que botellas y a qué profundidades? El etiquetado de botellas también tiene sus dificultades. La posición en la roseta determina a qué profundidad la botella fue cerrada, y el técnico en control del cerrado de las botellas debe escribir cuidadosamente la hora y profundidad del disparo de estas, sobretodo tomando nota de cualquier falla. La etiqueta de la botella también es importante en caso de fugas o de que parezca contaminada. Si una botella es removida o sustituida los detalles deben ser cuidadosamente documentados. Mientras el muestreo de botellas se lleva a cabo, una persona debe estar encargada de vigilar y verificar que los muestreadores están trabajando en el orden correcto y tomando las botellas correctas. Puede estar seguro que los problemas surgirán más adelante, a pesar de todo el cuidado que se ponga: «la botella no puede haber sido muestreada a 5.000 metros; la temperatura es de 15 ° C". Con un seguimiento detallado en papel, posiblemente los problemas de este tipo pueden ser resueltos. El siguiente problema, que tampoco es insignificante, es crear un solo archivo (bien podría ser una hoja de cálculo, de 24 a 36 ciclos de datos por cada armazón de CTD) con los valores correctos para todos los parámetros muestreados. Esto se debe a que las muestras para cada parámetro son elaboradas y analizadas por separado. Algunas muestras (Por ejemplo, para oxígeno, o nutrientes) tienen que ser analizadas en unas horas para obtener datos de alta calidad, otros (por ejemplo, elementos con una larga vida media) no pueden ser contados en meses. Sin embargo, otras muestras (por ejem-

plo, la clorofila) puede ser reelaboradas varias veces con estándares mejorados, optimizando la precisión cada vez. Alguien, como el DS, tiene que mantener la hoja de cálculo de las botellas del CTD para asegurarse que esté completa y actualizada. El software del CTD debe transferir de manera simple los parámetros del CTD de cuando la botella fue disparada en el archivo de las botellas. Habrá que presionar a los participantes de manera insistente y constante para que obtengan otros parámetros tan pronto como sea posible, ya que las excusas serán múltiples: «la temperatura constante del laboratorio es la temperatura incorrecta; el autoanalizador no está funcionando otra vez; estoy esperando una carga completa para la toma de muestras."

#### **Ayude al Investigador Principal**

Poniéndose usted mismo como el intermediario principal entre el PS, PIs, los datos y datos primarios hará la vida más fácil para todos. En particular, es importante llegar a un acuerdo con el PS sobre que tareas de la lista anterior se hará responsable. El PS puede querer hacer algunas tareas por sí mismo (aunque ambos PS y DS necesitan hablar con el PI). Puede haber más tareas de lo que realmente pueda hacer, debido a otros compromisos, por lo que el PS o DS tendrán que delegar algunas responsabilidades a otras personas para que ayuden.

#### • Ayude con el Informe final del Crucero

Trabajar con el PS para preparar el Informe del crucero (CSR, por su siglas al inglés) es una oportunidad para revisar conjuntamente todos los eventos y registros del crucero, asegurándose de que todos los datos del PI y eventos se tomaron en cuenta y verificar que ambos tienen los mismos registros del crucero y de los eventos. El CSR se discute en el Anexo A y muchos otros detalles están disponibles en el sitio Web de ICES ROSCOP7 . Gran parte de los detalles solicitados en el CSR los tendrá ya en sus formularios de metadatos de PLATAFORMA y DATOS. Ensamblando el informe del crucero es mucho más fácil si los materiales e información se reúnen durante el crucero, y definitivamente antes de que la embarcación atraque. El DS debe trabajar con el PI para asegurarse de que estos elementos han sido proporcionados por los participantes antes de que bajen del barco.

#### • Escalas de tiempo para la calibración de datos, análisis y entrega

En preparación para las tareas después del crucero, acuerde (y documente) con cada PI, las escalas de tiempo reales para la entrega de datos. Alerte al PS si usted piensa que PI está siendo demasiado optimista, o tiene la necesidad de asistencia. Recuerde, las personas siempre subestiman el tiempo que se necesita para trabajar sus datos, y rápidamente los sobrepasan otras responsabilidades tan pronto como regresan a sus oficinas.

## **Después del crucero: primeras etapas**

Una de las primeras responsabilidades después de un crucero es presentar el informe final del crucero a un centro nacional o internacional de datos. El acceso a la página Web para el registro de eventos para sus co-participantes y centro nacional de datos también sería útil.

#### **Datos Primarios**

Tan pronto como sea posible haga disponibles para todos los participantes los datos primarios, con su previo control de calidad, de lo contrario ellos utilizarán sus propias versiones. Por ejemplo el archivo de navegación (tiempo, latitud, longitud) es uno de estos, la lista de estaciones es otro.

Por mucho que lo haya intentado, es probable que haya lagunas y errores en el registro de las Botellas CTD al final del crucero. Los valores de algunos parámetros de las últimas estaciones no han trabajados todavía. El conteo no está completo. El DS necesita tener en cuenta cuáles son los valores que están pendientes o no son los definitivos y cuando se pueden completar. Importar nuevos parámetros cuando el análisis este terminado (para algunos parámetros esto puede tomar meses después del crucero). Continúe los controles hasta que la hoja de cálculo sea la definitiva.

#### **Finalización del informe del Crucero**

El informe detallado de la narrativa del crucero se debería iniciar durante el crucero y debe ser completado tan pronto como sea posible después del crucero. El DS debe ayudar al Investigador principal del crucero en esta tarea. Para conocer las instrucciones en la compilación de información del reporte del crucero ver la Cruise Compilation Guide BODC<sup>8</sup> y también el Anexo 1.2 del documento Best Practices BCO-DMO9 .

#### **Archive los registros maestros individuales**

Tan pronto como sea posible después del crucero o

bodc\_guide\_cr\_compilation.pdf

<sup>7</sup> SitioWeb ICES ROSCOP: http://www.ices.dk/Ocean/roscop/index.asp 8 BODC Cruise Compilation Guide: http://www.bodc.ac.uk/data/

information\_and\_inventories/cruise\_inventory/documents/

<sup>9</sup> BCO-DMO Best Practices document: http://bcodmo.org/files/bcodmo/ BCO-DMO\_best\_prac\_v1d2.pdf

después de que el análisis de las muestras se haya completado, trabaje con los participantes del proyecto para generar un archivo maestro completo y de calidad controlada o un conjunto de archivos maestros de sus. Es importante que el archivo maestro (s) sea fácilmente legible por diversos sistemas o herramientas de manejo de datos y claramente comprensible por otras personas, incluidos los no especialistas.

Recomendamos a los científicos seguir el compilado de las mejores prácticas por Cook et al. (2001) y revisado por Hook et al (2010) para conjunto de datos ambientales.10 Ellos identifican las siete mejores prácticas que son relevantes para la comunidad del medio marino y para IMBER:

1. Asignar un nombre único y descriptivo a los archivos

2. Utilizar formatos de archivos consistentes y estables para datos de tabulación e imagen

- 3. Definir el contenido de sus archivos de datos
- 4. Llevar una organización consistente de los datos
- 5. Realizar controles de calidad básicos

6. Asignar títulos descriptivos para los conjuntos de datos

7. Proporcionar documentación

Utilizando las instrucciones y recursos enlistados en el sitio Web de MMI $^{11}$ , el DS debe de ayudar a los científicos a identificar las normas más relevantes y el vocabulario para etiquetar y documentar sus datos.

Una vez que los archivos maestros han sido generados, la opción de re-escribirlos debe ser desactivada y los archivos y documentación asociada deben ser guardados en un archivo. Se debe realizar y guardar una copia del archivo en múltiples ubicaciones y/o en diferentes medios para garantizar un futuro acceso a los datos (computadora personal, red local, archivo en línea, centro de datos o medios de almacenamiento externos). Lo ideal sería enviar inmediatamente una copia a un centro de datos establecido donde se apliquen los propios procedimientos de seguridad y seguimiento del centro.

#### **Seguimiento del progreso**

Interactúe regularmente con cada uno de los PI para ayudar y aconsejarlos, así como para mantenerse al corriente con sus progresos. Haga copias de sus conjuntos de datos cada vez que estos sean cambiados de manera significativa (editados, calibrados y validados). Asegúrese de que las versiones sucesivas de los datos están claramente identificadas.

#### **Validación de datos y centros especializados de datos**

La validación de datos implica la comparación de los datos de su proyecto con otros datos similares. Por ejemplo, algunas mediciones podrían presentar un sesgo o desvió debido a un error en el procedimiento, normalización o similares. Para algunos tipos de datos, la validación se puede hacer por centros especializados de datos. A cambio, ellos tienen nuevas copias de datos para mejorar sus bases de datos globales.

## **Después del Crucero: últimas etapas**

Su trabajo está casi hecho, pero primero debe asegurarse de que todos los datos del crucero (¿y proyecto?) sean presentados a centros de archivo de datos a largo plazo. Una vez que los datos han sido presentados, compruebe que tal información ha sido totalmente procesada/archivada por los centros de datos, tratando de buscar y adquirir una copia de los datos a través del propio centro (por ejemplo, utilizando el método que un usuario típico podría intentar acceder a los datos ya sea a través de una solicitud directa o a través de un portal en línea). Asegúrese de que usted pueda encontrar toda la información presentada, a continuación, revise los metadatos (es decir, el título del proyecto, métodos, acreditación del autor) y los registros de datos para asegurarse que todos los archivos, datos y metadatos están presentados.

<sup>10</sup> Best Practices document: http://daac.ornl.gov/PI/bestprac.html

<sup>11</sup> Sitio Web MMI: http://marinemetadata.org/guides

## **SIGLAS**

\* (Todas por sus siglas al inglés)

- CSR Informe final del Crucero
- DIF Directorio de Intercambio de Formato
- DM Manejo de Datos
- DS Científico de integración de Datos

GCMD Directorio Maestro sobre Cambio Global NASA12

MMI Proyecto de Interoperabilidad de Metadatos Marinos<sup>13</sup>

PI Investigador Principal

PS Científico Principal (por ejemplo, el líder de cruceros científicos)

## **REFERENCIAS**

Cook, Robert B, Richard J. Olson, Paul Kanciruk, y Leslie A. Hook. 2001. Best Practices for Preparing Ecological Data Sets to Share and Archive. Bulletin of the Ecological Society of America, Vol. 82, No. 2, April 2001.

Glover, D.M., C.L. Chandler, S. C. Doney, K.O. Buessler, G. Heimerdinger, J.K.B. Obispo y G.R. Flierl 2006. The US JGOFS data management experience. DeepSea Research 1153: 793-802.

Hook, A. Les, Suresh K. Santhana Vannan, Tammy W. Beaty, Robert B. Cook, y Bruce E. Wilson. 2010. Best Practices for Preparing Environmental Data Sets to Share and Archive. Disponible en línea (http://daac. ornl.gov/PI/BestPractices-2010.pdf) de Oak Ridge National Laboratory Distributed Active Archive Center, Oak Ridge, Tennessee, U.S.A. doi:10.3334/ ORNL-DAAC/Best Practices-2010

<sup>12</sup> GCMD: http://gcmd.nasa.gov/

<sup>13</sup> MMI: http://marinemetadata.org/

## **ANEXO A: Informe Final del Crucero**

El Informe final del Crucero (CRS), previamente conocido como ROSCOP (por sus siglas al inglés) (Informe de Observaciones/Muestras Recolectadas por Programas Oceanográficos) es un estándar internacional establecido, diseñado para reunir información acerca de los datos oceanográficos recopilados en el mar. El formato fue diseñado en la década de 1960 por el Grupo Intergubernamental de la Comisión Oceanográfica (IOC, por sus siglas al inglés) de la UNESCO y rediseñado a finales de 1990. Ha sido ampliamente adoptado por muchos estados miembros de IOC y otras organizaciones relacionadas como el Consejo Internacional para la Exploración del Mar (ICES/CIEM) y recientemente, la Asociación para la Observación de los Océanos Mundiales (POGO, por sus siglas al inglés).

En muchos países con una flota nacional oceanográfica, se solicita que los Oficiales Científicos Principales (PSO)/Directores Científicos presenten un CSR a su Centro de datos oceanográficos designados. Allí, la información es revisada y registrada en una base de datos nacional, antes de ser presentada a la base de datos internacional de CSR mantenida por el ICES. A falta de un centro nacional de recopilación, el PSO puede enviar la información directamente al ICES.<sup>14</sup>

Los Informes finales de los cruceros permiten a IMBER mantener un inventario de bajo nivel de los datos recopilados durante los cruceros de investigación en el marco de proyectos y actividades que han apoyado. Por lo tanto, se les solicita a los PSO notificar a IMBER a la Oficina de Proyectos Internacionales (IPO, por sus siglas al inglés) tan pronto como un formato de un CSR haya sido presentado y enviar un duplicado del formato completo a IMBER IPO.

En países donde es usado un tipo de formulario de reporte diferente, una copia de dicho formato debe ser enviada a la IMBER IPO, donde se buscará la mejor manera de convertir un formato en otro y evitar que se duplique el esfuerzo. Como alternativa, la información puede ser copiada y pegada en un formato de CSR antes de ser presentada para cotejar la base de datos y a IM-BER IPO.

Los informes finales del crucero deben ser enviados a más tardar dos semanas después del final de la travesía. No sustituyen de ninguna manera, al Informe de crucero convencional más detallado que deberá ser completado y enviado a un depósito nacional o internacional, a más tardar seis meses después de la travesía.

Un ejemplo de la plantilla del formato del CSR como un documento de WORD se puede descargar desde el sitio web del ICES o desde los sitios web de muchos Centros Nacionales de

Datos Oceanográficos.

Recursos en línea relacionados con los informes finales de crucero:

• Formulario CSR (+ parámetros de los códigos + cuadrados Marsden)<sup>15</sup>

• Formulario CSR (archivo más pequeño que el anterior $)$ <sup>16</sup>

• Parámetros de los códigos CSR<sup>17</sup>

• Lista de cuadrados Marsden para la localización del  $c$ rucero<sup>18</sup>

• Buró Hidrográfico Internacional de Zonas Marinas (IHBSA, por sus siglas al inglés)

<sup>14</sup> ICES Cruise Summary Report information: http://www.ices.dk/Ocean/ roscop/index.asp

<sup>15</sup> ICES CSR form http://www.ices.dk/Ocean/roscop/ros-doc.doc

<sup>&</sup>lt;sup>16</sup> CSR short form: http://www.bodc.ac.uk/data/information and inventories/cruise inventory/documents/new\_csr\_form.doc

<sup>17</sup> CSR parameter codes: http://www.ices.dk/Ocean/roscop/par-cod.htm

<sup>18</sup> Marsden Squares list: http://www.ices.dk/Ocean/roscop/msq.csv

<sup>19</sup> IHBSA: http://www.ices.dk/ocean/codes/ihb.htm

## **ANEXO B: Como crear un DIF para IMBER**

El Comité de Manejo de Datos de IMBER recomendó que IMBER adopte el Directorio de intercambio de formatos (DIF) como estándar para metadatos. La gran ventaja en el uso del DIF es que los registros pueden ser fácilmente creados y manejados a través del Directorio Maestro de Cambio Global de la NASA (GCMD, por sus siglas al inglés). Un portal de metadatos personalizado en GCMD ha sido establecido para IMBER y se puede acceder al portal del GCMD IMBER.20

El objetivo del portal es proporcionar un punto de acceso central para buscar información sobre los datos recopilados en el marco de proyectos de IMBER, incluyendo actividades regionales y nacionales, actividades conjuntas con otros programas, y por supuesto, proyectos aprobados. La creación del los registros del DIF es responsabilidad de los líderes del proyecto, del científico de datos del proyecto o de los participantes del proyecto, sin embargo el Oficial de Enlace de Datos de IMBER de la Oficina de Proyectos Internacionales dará asistencia y será responsable de supervisar la calidad y la consistencia de la información proporcionada.

El propósito de la presente guía es informar a los líderes de proyectos, científicos de datos y otros Participantes de IMBER los requisitos mínimos de IMBER. Con el fin de hacer del portal de este una herramienta útil para descubrir información acerca de los datos de IMBER, es importante que la información sea sometida con precisión, coherencia y sea comprensible. La información general sobre la escritura de registros DIF puede ser encontrada en la Guía de usuarios DIF GCMD.<sup>21</sup>

 Hay dos maneras de contribuir al portal de metadatos de IMBER:

- vinculando un DIF existente a IMBER
- creando un nuevo DIF y vinculándolo con IMBER.<sup>22</sup>

En ambos casos, desde el portal IMBER haga clic en «Añadir al portal IMBER", que lo transfiere al sitio GCMD DocBuilder. Puede escribir un nombre para un nuevo DIF o seleccionar "trabajar con un documento existente» a continuación, escriba en el nombre del documento existente. El botón le lleva a un DocBuilder donde puede trabajar en su DIF, que se guardará automáticamente. Tenga en cuenta cuales campos son obligatorios y complete paso a paso, utilizando las guías mencionadas anteriormente. Comience haciendo clic en Proyecto y seleccionando IMBER. El menú desplegable de Documentos/Vista Preliminar es muy útil para ver el diseño final, una vez que haya introducido la información (incluye un mapa de cuando haya introducido la información geográfica (cobertura espacial). Use Documento/Validar para verificar sus campos, pero tenga en cuenta que las nuevas palabras clave tienen que ser revisadas y aprobadas por GCMD una vez que hayan sido introducidas. Una vez ya terminado, presentar el documento a GCMD, quien lo remitirá a IMBER IPO para comprobarlo antes de hacerlo público.

Dentro del marco de IMBER, se han identificado tres niveles en los que un registro DIF se podría crear: a nivel de proyecto, a nivel de campaña/crucero y a nivel individual-científico. A continuación se presentan los detalles sobre la creación de un DIF en estos tres los niveles.

#### **Registro de metadatos DIF a nivel de proyecto**

Además de seguir las instrucciones proporcionadas por GCMD23, los autores del DIF deben tener en cuenta lo siguiente:

• Como mínimo, cada proyecto / programa relacionado con, o aprobados por IMBER debe tener un registro DIF en GCMD con un link a IMBER en el campo «proyecto».

• Si un DIF ya se ha creado en el marco de otro programa (por ejemplo, el IPY, GLOBEC, GODAE, SO-LAS, actividades nacionales) y necesita ser visible en el portal IMBER entonces, todo lo que hay que hacer es añadir IMBER el en campo «proyecto».

• Para vincular un DIF a IMBER, seleccione IMBER en la lista desplegable al crear o editar el DIF. Los registros de DIF se pueden vincular a más de un proyecto.

• Los registros de DIF deben indicar claramente el manejo de datos y la preservación de datos para el

<sup>&</sup>lt;sup>20</sup> Portal GCMD IMBER : http://gcmd.nasa.gov/portals/imber/<br>
21 G  $\angle$  1 M  $\angle$  1 M  $\angle$  1 M  $\angle$  1 M  $\angle$  1 M  $\angle$  1 M  $\angle$  1 M  $\angle$  1 M  $\angle$  1 M  $\angle$  1 M  $\angle$  1 M  $\angle$  1 M  $\angle$  1 M  $\angle$  1 M  $\angle$  1 M  $\angle$  1 M  $\angle$  1 M

<sup>21</sup> Guía de Usuarios DIF GCMD: http://gcmd.gsfc.nasa.gov/User/difguide/ DIF Guide 2010.pdf

<sup>22</sup> Se requiere una cuenta de usuario para agregar y modificar descripciones en el GCMD. Por favor, pónganse en contacto con la Oficina de asistencia al usuario GCMD (gsfcgcmduso@ mail.nasa.gov) para solicitar una nueva cuenta o visite la siguiente página: https://users.eosdis.nasa.gov/urs/welcome.do

<sup>23</sup> Tips DIF GCMD: http://gcmd.nasa.gov/User/difguide/dif\_tips.html

#### **Registro de metadatos DIF a nivel de crucero de actividad de recopilación de datos**

IMBER está actualmente investigando medios por los cuales los CSR puedan ser fácilmente convertidos a DIF, evitando así la duplicación de esfuerzos y permitiendo información acerca de los cruceros que pueda ser consultada a través del portal de metadatos. Para otras actividades que no sean cruceros, los registros del DIF deben ser creados para cada actividad y vincularlos a IMBER y al proyecto principal, si aplica.

Tenga en cuenta que a fin de vincular un registro a un proyecto o a una campaña, tendrá que añadir la campaña o el proyecto a la lista de proyectos GCMD (esto es independiente de la creación de un registro DIF para describir el proyecto o campaña).

#### **Registro de metadatos DIF a nivel Científico individual**

Los científicos pueden querer en algunos casos crear un registro DIF para el conjunto de sus propios datos. Si se hace esto, nosotros le recomendamos, crear estos registros individuales como registros secundarios del proyecto o de campaña de campo, lo que sea más adecuado o, si el registro no se adecua fácilmente a la relación de registros principales- secundarios, entonces asegúrese de que está vinculado a IMBER en el campo del proyecto.

Recursos en línea relacionados con registros del DIF, GCMD y descubrimiento de metadatos:

- Uso vs. Descubrimiento de metadatos<sup>24</sup>
- Guía del autor del DIF<sup>25</sup>
- Herramienta de autoría de DocBuilder (primero debe de haber iniciado sesión)<sup>26</sup>
- Crear un registro de IMBER DIF (primero debe de haber iniciado sesión)<sup>27</sup>

<sup>24</sup> Usage vs. Discovery Metadata:

http://marinemetadata.org/guides/vocabs/voctypes/cvusagevsdisc

<sup>&</sup>lt;sup>25</sup> DIF Writer's Guide: http://gcmd.nasa.gov/User/difguide/difman.html 26 GCMD Doc Builder:

http://gcmd.nasa.gov/DocumentBuilder/Home.do?RequestAction=Help <sup>27</sup> GCMD IMBER DIF: http://gcmd.nasa.gov/DocumentBuilder/Home. do?Portal=imber&MetadataType=0

## **ANEXO C: Plantillas de Metadatos**

## **Plantilla de Metadatos del Proyecto**

*\* Las plantillas presentadas en esta sección se han modificado, con permiso, a partir de plantillas desarrolladlas originalmente por BCO-DMO.*

#### **Metadatos de la descripción del PROYECTO para IMBER**

[Introduzca tanta información como sea posible, el nombre y la descripción del proyecto son necesarios.]

Nombre del proyecto:

#### **• Acrónimo:**

**• Nombre del programa (irrelevante):**

[Programa más amplio (otro que no sea IMBER) con el que este proyecto esté directamente afiliado; Ej. CUENCA u OCÉANOS 2025]

#### **• Programa(s) de Afiliados:**

[Enliste cualquier programa adicional nacional o internacional con la que este proyecto está afiliado]

- **Url del proyecto: http://**
- **Financiación:**

ción, etc.]

[Número de agencia y concesión, por ejemplo, NSF-OCE 9999999]

**• Dar el nombre del PI e información del contacto:** [Nombre completo y correo electrónico actual, dirección postal, teléfono, etc. o el nombre del Jefe del Comité de Dirección e información del contacto, direc-

#### **• Nombre (s) del Co-PI e información del contacto:**

[Repetir nombres e información del contacto cuando sea necesario]

#### **• Nombre del contacto:**

[Persona indicada para ponerse en contacto referente a alguna pregunta sobre este proyecto]

- **Fecha de inicio:** [Del trabajo de campo]
- **Fecha de finalización:** [De todos los trabajos de campo]
- **Url del Logo:**
	- [O adjuntar archivo de imagen]

**• Localización geográfica:** [Descripción general del área de estudio; Ej.: aguas sub-antárticas48 S 173 E.]

#### **Descripción del proyecto:**

**• Descripción detallada (o documento del Plan Científico)**

#### **• Archivos relacionados:**

[Incluir documentos de apoyo: Plan Científico, propuesta original, publicaciones de antecedentes]

## **Trabajo de campo / Crucero / Plantilla de actividad de metadatos**

*\* Las plantillas presentadas en esta sección se han modificado, con permiso, a partir de las plantillas desarrolladas originalmente por BCO-DMO.*

#### **Metadatos de la descripción de TRABAJO DE CAMPO / ACTIVIDAD para IMBER**

[Introduzca tanta información como sea posible el nombre y tipo de plataforma son requeridos, la identificación de uso es requerida

para el tipo de plataforma = embarcación (por ejemplo, cruceros).]

#### **Trabajo de campo / Nombre de la actividad:**

#### **Trabajo de campo, actividad o tipo de plataforma:**

[Embarcación, atracadero, satélites, aviones, ROV, vehículo remolcado, submarino tripulado, submarinos no tripulados, isla, modelo, síntesis, mesocosmos]

#### **Identificación de uso:**

[Identificación del Crucero, Identificación del atracadero, número de inmersión]

#### **• Sinónimos:**

[Otros nombres utilizados para referirse a este crucero o uso]

#### **• Coordinación de Plataformas:**

[Implementaciones de plataformas en coordinación con ésta]

**• Proyecto:**

[Asociados del proyecto]

#### **• Nombre del Investigador Principal e información del contacto:**

[Nombre completo y correo electrónico actual, dirección postal, teléfono, etc.]

#### **• Nombre del Co-Investigador Principal e información del contacto:**

#### **• Nombre e información del contacto:**

[Persona indicada para ponerse en contacto referente a alguna pregunta sobre esta actividad]

#### **• Fecha de inicio:**

[Por ejemplo, fecha en que la embarcación dejo el puerto, fecha en puerto]

#### **• Fecha de finalización:**

[Por ejemplo, fecha en que la embarcación regresó a puerto o, fecha de puerto recuperado]

#### **• Ubicación:**

[Descripción general del área de estudio; Ej.: aguas sub-antárticas 48 S 173 E.; latitud / longitud del cuadro delimitador]

#### **• Registros relacionados:**

[Incluir documentos de apoyo: plan del crucero o ciencia, Informe final del crucero, informe de actividades, mapas de la trayectoria del barco]

## **Plantilla de metadatos del conjunto de datos**

*\* Las plantillas presentadas en esta sección se han modificado, con permiso, a partir de las plantillas desarrolladas originalmente por BCO-DMO.*

#### **Metadatos de la Descripción del CONJUNTO DE para IMBER**

[Introduzca tanta información como sea posible, nombre del PI, identificación del crucero y descripción del conjunto de datos son requeridos]

#### **Nombre corto del conjunto de datos:**

[Nombre corto preferido (20 caracteres o menos) para el conjunto de datos]

#### **Título del conjunto de datos:**

[Frase breve que describa estos datos, de preferencia, menos de 60 caracteres]

#### **Descripción del conjunto de datos:**

[Descripción breve de la base de datos, su contexto y contenido]

#### **Despliegue / identificación de la actividad:**

[Identificación del Crucero, identificación del fondeo, número de inmersión]

#### **• Uso / Actividad Sinónimos:**

[Otros nombres utilizados para referirse a este crucero, despliegue, actividad]

#### **• Proyecto:**

[El nombre del proyecto con el que estos datos están directamente asociados]

#### **• Financiación:**

[Numero de agencia y concesión, por ejemplo, NSF-OCE 9999999]

#### **Nombre del PI originador e información del contacto:**

[Nombre completo y correo electrónico actual, dirección postal, teléfono, etc. del PI asociado a estos datos]

#### **• Nombre (s) del Co-PI e información del contacto:**

#### **• Nombre e información del contacto:**

[Persona indicada para ponerse en contacto respecto a cualquier pregunta acerca de estos datos (puede ser PI, post-doc o asistente]

#### **• Ubicación:**

[Descripción general del área de estudio, por ejemplo: aguas Sub-antárticas 48 S 173 E.; latitud / longitud del cuadro delimitador]

### **• Nombres de parámetros, definiciones y unidades:**

[Si estos no se explican en los archivos de datos, por favor , incluya definiciones y unidades aquí]

#### **• Muestreo y Metodología de Análisis:**

[Incluya una descripción escrita de los métodos o archivos separados con la descripción del muestreo y metodología de análisis; por favor incluya nombre y descripción del muestreo y equipos e instrumentación de análisis y detalles de calidad y procedimientos de control]

#### **• Notas del PI:**

[Puede incluir comentarios anecdóticos, notas o detalles respecto a la calidad de datos]

#### **• Registros relacionados y referencias:**

[Incluya cualquier documento útil de apoyo, por ejemplo, registros independientes o trabajos publicados con la descripción del muestreo y la metodología de análisis]

#### **IMBER**

Investigación Integrada en Biogeoquímica Marina y Ecosistemas es un proyecto multidisciplinario del Programa Internacional Geosfera-Biosfera (IGBP, por sus siglas en inglés) y el Comité Científico de Investigaciones Oceánicas (SCOR). Tanto IGBP y SCOR son organismos interdisciplinarios de la Consejo Internacional para la Ciencia (ICSU).

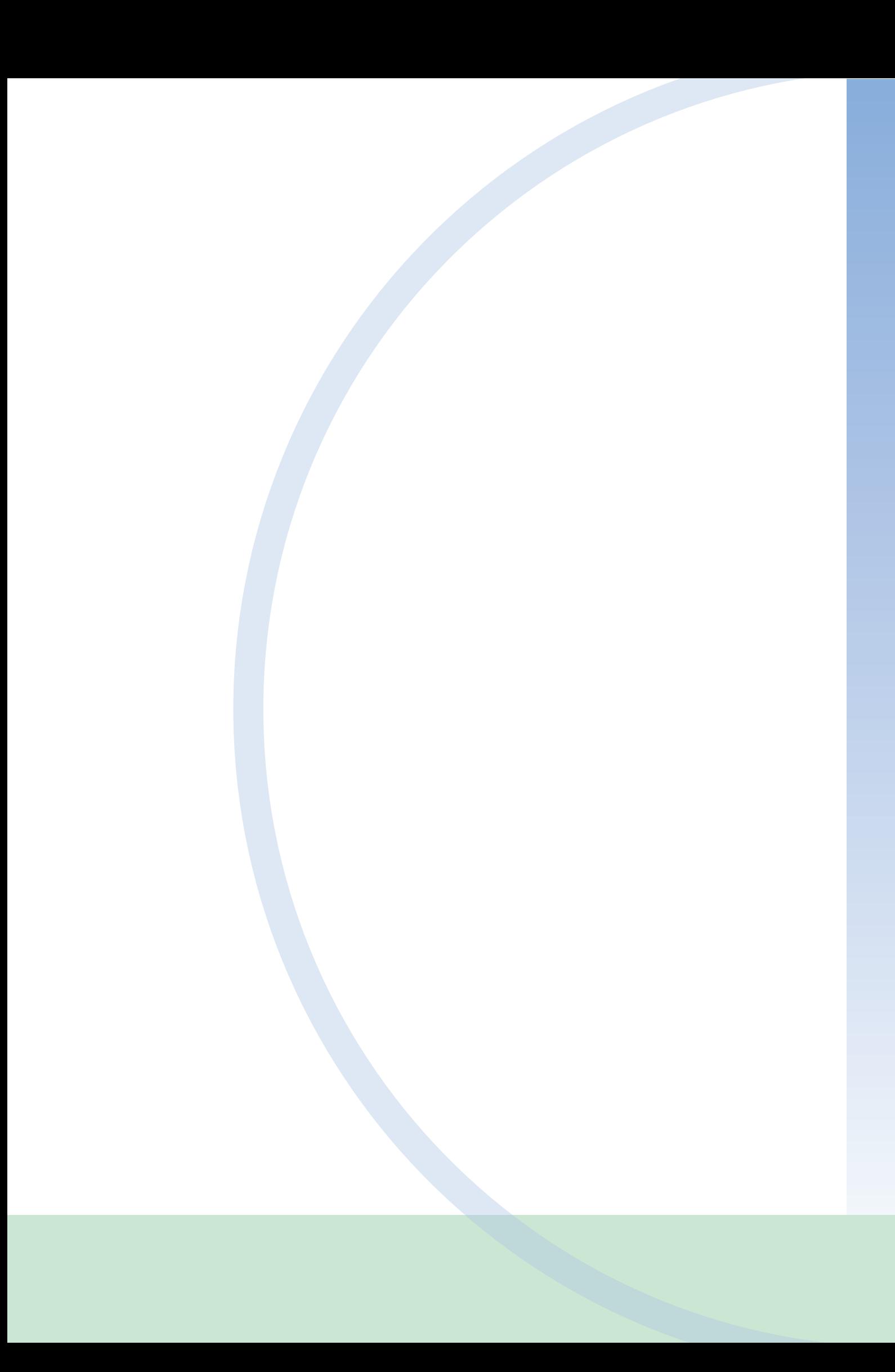